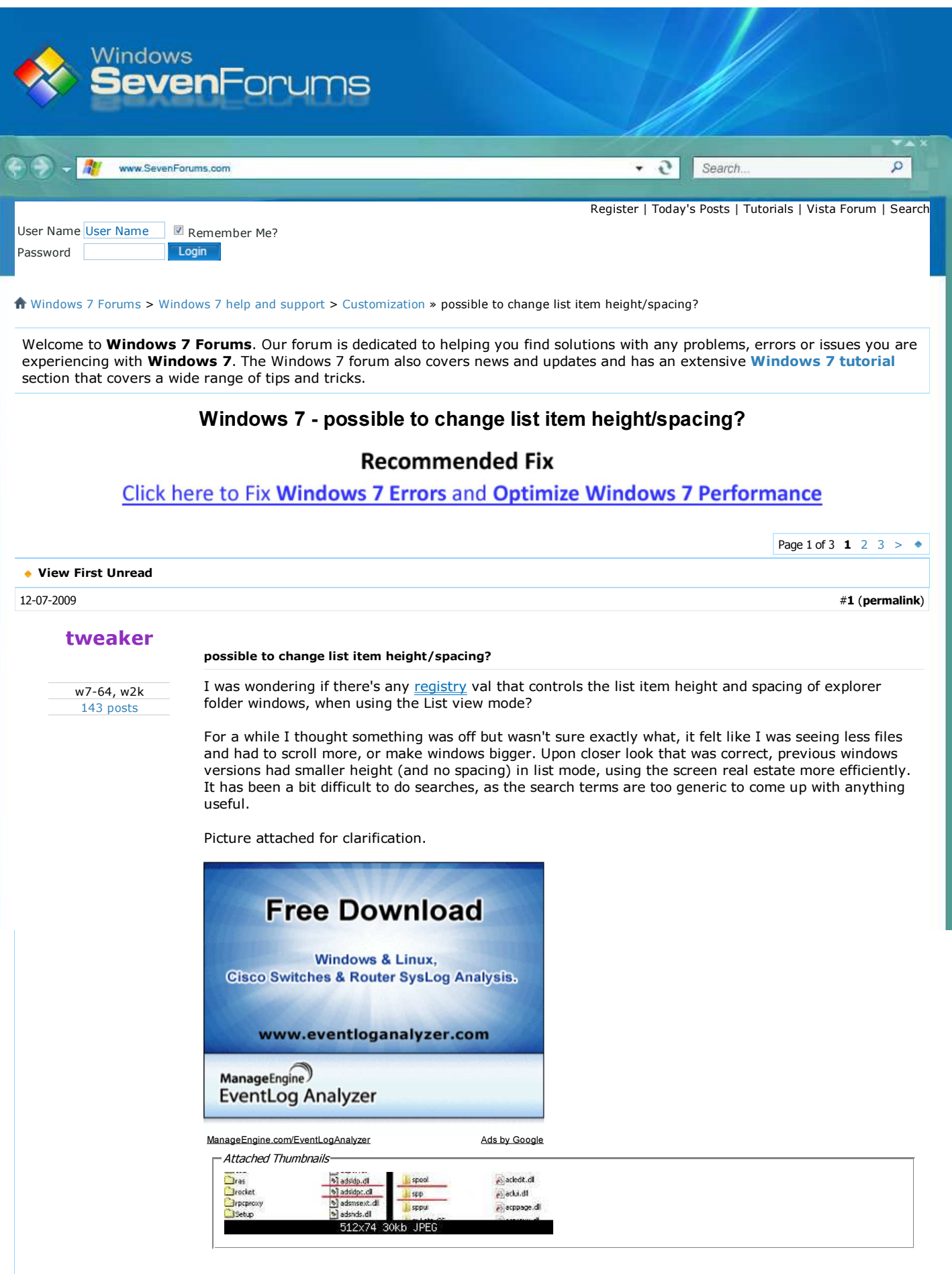

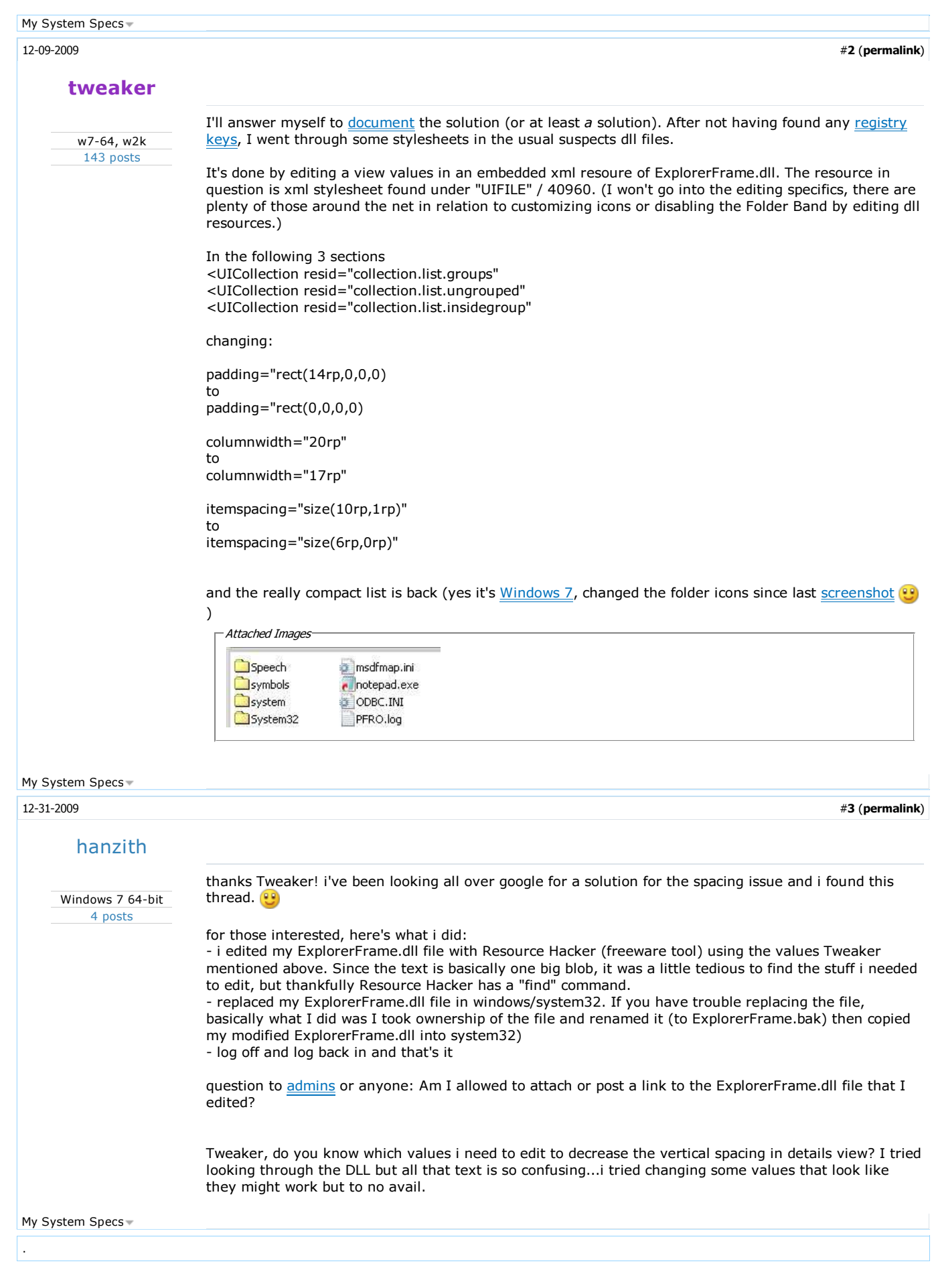

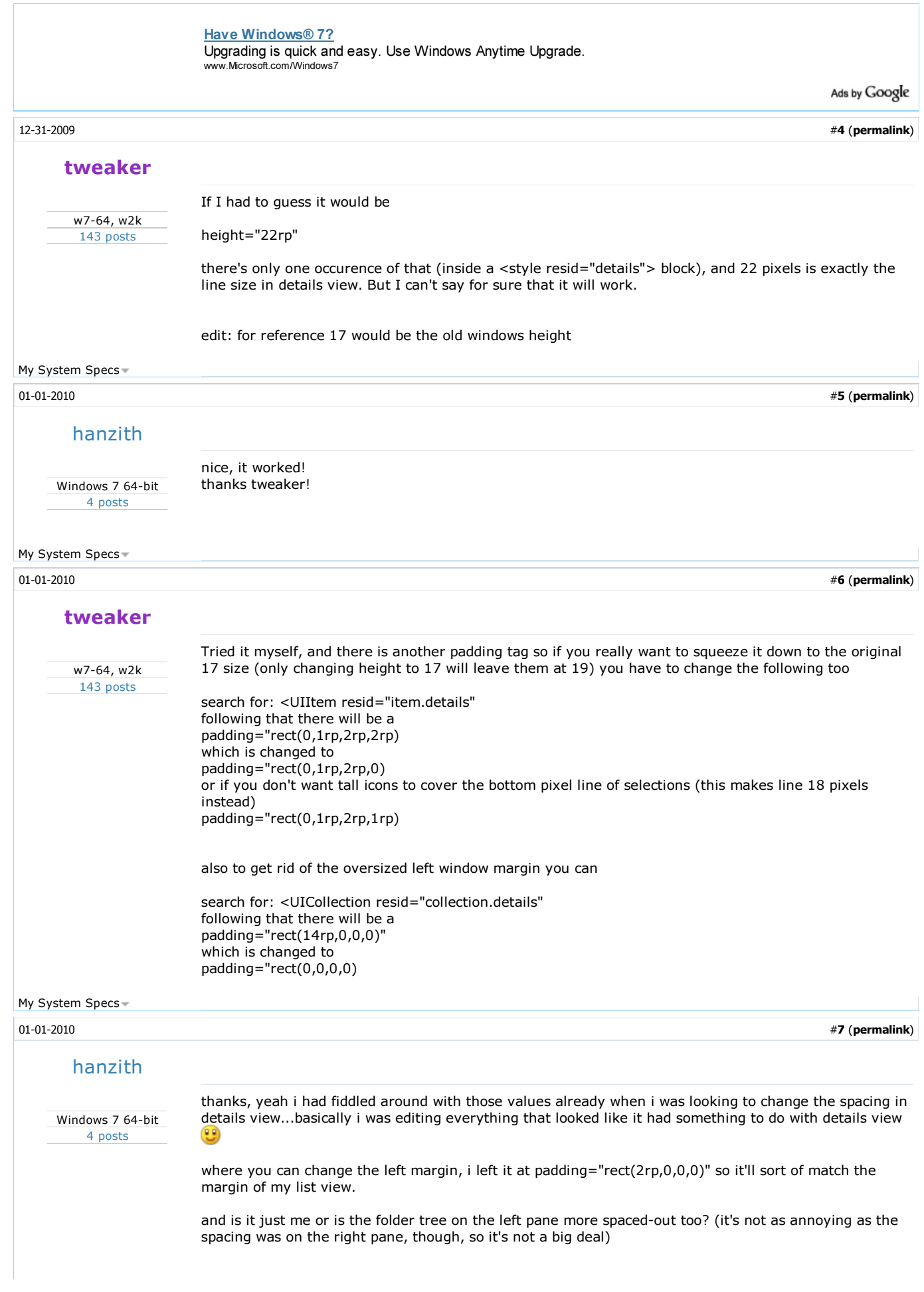

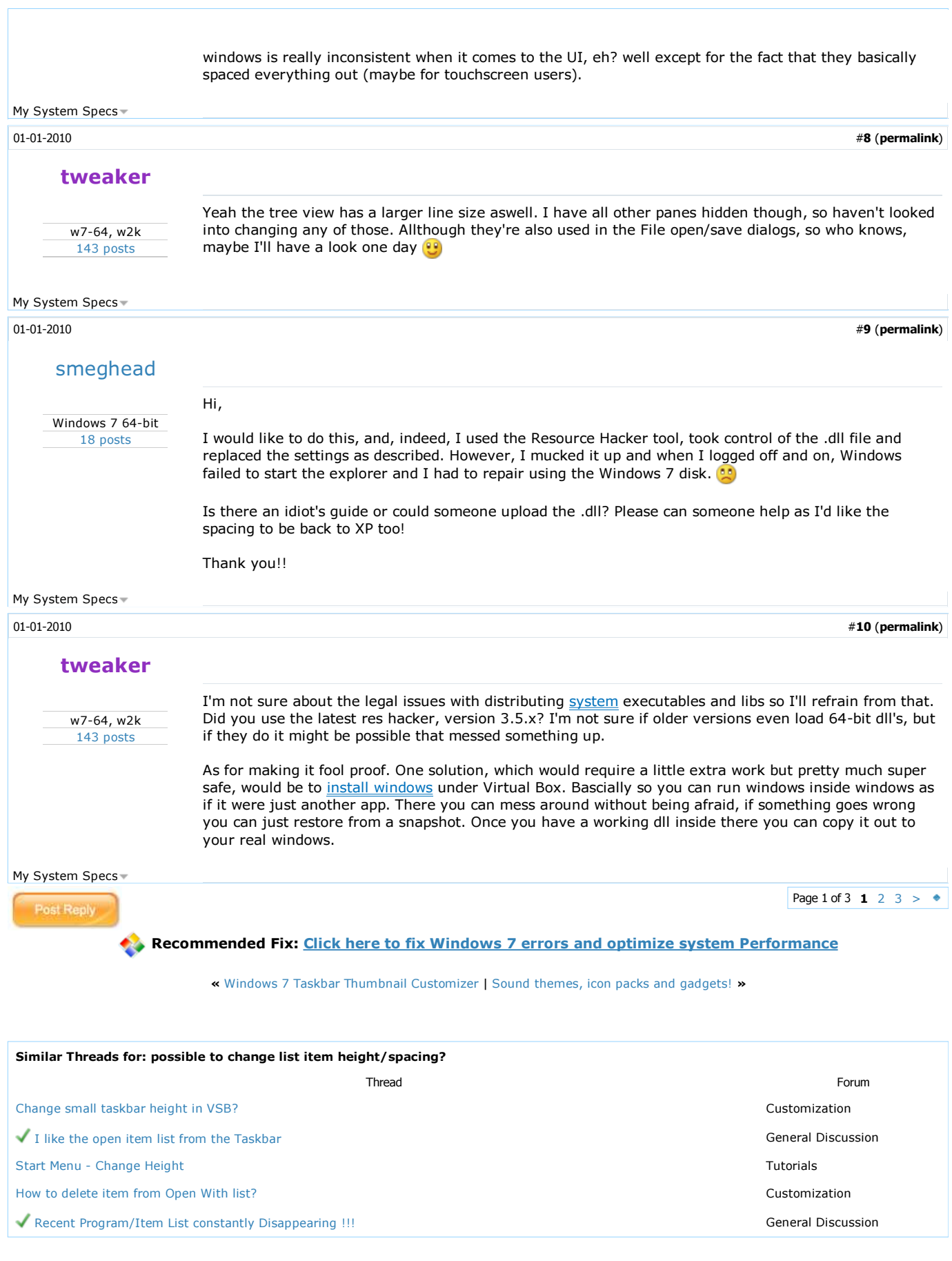

All times are GMT -5. The time now is 07:35 PM.

┙

Windows 7 Forums is an independent web site and has not been authorized,<br>sponsored, or otherwise approved by Microsoft Corporation.<br>"Windows 7" and related materials are trademarks of Microsoft Corp.<br>© Designer Media Ltd

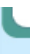

1 2 3 4 5 6 7 8 9 10 11 12 13 14 15 16 17 18 19 20 21 22 23 24 25 26 27 28